# Przygotowanie do zdobycia certyfikatu ECDL

## 1. Nazwa formy kształcenia.

Kurs komputerowy "Przygotowanie do zdobycia certyfikatu ECDL".

### 2. Czas trwania, sposób realizacji.

Czas trwania kursu: 25 spotkań x 4 godziny lekcyjne (razem 100 godzin).

Sposób realizacji: zajęcia teoretyczne (wykłady) oraz praktyczne przy komputerze (ćwiczenia).

### 3. Wymagania wstępne, sylwetka uczestnika.

- − Pozytywna opinia Fundacyjnego Doradcy;
- − Umiejętności z zakresu kursu "Podstawy obsługa komputera i Internetu, poziom 2";
- − Podstawowe umiejętności z zakresu obsługi programów biurowych ( MS Office MS Word, MS Excel, MS PowerPoint)
- − Posiadanie konta e-mail

Kurs skierowany jest do osób niepełnosprawnych, które posiadają opanowane podstawy obsługi komputera i chcą zdobyć nowe kwalifikacje.

### 4. Cele kształcenia.

Cele ogólne:

- − Praktyczne wykorzystanie komputera do pracy;
- − Przygotowanie do aktywnego i odpowiedzialnego życia w społeczeństwie informacyjnym.

Cele szczegółowe:

- − Przygotowanie do egzaminu ECDL CORE
- − Umiejętność stosowania zdobytej wiedzy w sytuacjach problemowych;
- − Umiejętność samokształcenia z zakresu wiedzy obsługi komputera.

### 5. Plan nauczania.

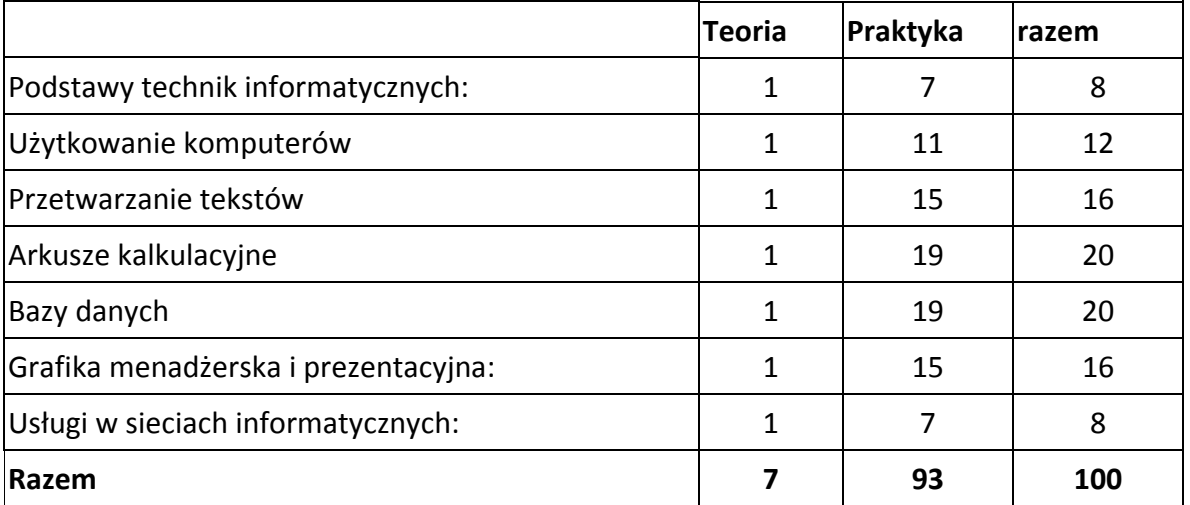

- 6. Treści kształcenia.
	- $\frac{1}{2}$  Podstawy technik informatycznych:
		- Przygotowanie do posługiwania się narzędziami (sprzęt) i środkami (oprogramowanie) technologii informacyjnej w prostych zastosowaniach praktycznych
		- Przygotowanie do właściwego wyboru sprzętu komputerowego i oprogramowania zależnego od charakteru realizowanych zadań
		- Zapoznanie ze społecznymi i psychologicznymi skutkami stosowania technologii informacyjnej
		- Zapoznanie z zasadami bezpieczeństwa pracy w sieciach i ochroną praw autorskich.
	- ↓ Użytkowanie komputerów:
		- Pulpit, omówienie elementów
		- Rodzaje okien, podstawowe operacje wykonywane na oknach Menu Start
		- Przeglądanie i korzystanie z zasobów komputera
		- Oprogramowanie
		- Konfiguracja Kosza odzyskiwanie usuniętych dokumentów
		- Schowek przenoszenie danych między programami
		- Panel sterowania podstawowe składniki
		- Instalacia i deinstalacia oprogramowania
		- Programy antywirusowe
		- Prosty edytor tekstu
		- Korzystanie z Pomocy Zdalnej
		- Aktualizacja systemu
		- Sprzęt komputerowy
	- **+** Przetwarzanie tekstów:
		- Podstawy obsługi programu
		- Tworzenie i edycja dokumentów
		- Formatowanie
		- Organizacja tekstu
		- Ustawienia strony
		- Pisownia i gramatyka
		- Tezaurus i dzielenie wyrazów
	- $\triangleq$  Arkusze kalkulacyjne:
		- Uruchamianie programu, wygląd okna programu MS Excel
		- Podstawy pracy z arkuszem kalkulacyjnym
		- Formatowanie komórek
		- Zarządzanie arkuszami
		- Wydruk arkusza
		- Podstawowe operacie na plikach
		- Tworzenie formuł
		- Tworzenie i modyfikacja wykresów
	- $\overline{\phantom{a}}$  Bazy danych:
		- Podstawowe informacje o bazach danych;
		- Pojęcia systemu obsługi baz danych takie jak : tabela, kwerenda, formularz, raport, makro, moduł;
		- Tworzenie i modyfikowanie tabel typy pól i ich właściwości, kreator odnośników, klucz podstawowy, indeksowanie;
- Ustalanie relacji między tabelami relacje jeden-do-jeden oraz jeden-dowielu, wymuszanie więzów integralności;
- Wprowadzanie, edycja i usuwanie danych; filtrowanie i sortowanie;
- Tworzenie i modyfikowanie kwerend (zapytań) rodzaje kwerend, kryteria wyboru danych, pola wyliczane;
- Tworzenie i modyfikowanie formularzy;
- Tworzenie i modyfikowanie raportów;
- Sortowanie i grupowanie informacji, wyliczane pola w raporcie używanie narzędzi MS Access - kopia bezpieczeństwa, kompaktowanie bazy, opcja Autostartu
- Grafika menadżerska i prezentacyjna:
	- Wprowadzenie do programu MS PowerPoint
	- Praca z tekstem
	- Obiekty graficzne
	- ClipArty
	- Wykresy
	- Wykresy organizacyjne
	- Tabele
	- Atrybuty wspólne dla całej prezentacji
	- Animowanie prezentacji
- $\downarrow$  Usługi w sieciach informatycznych:
	- Zasady funkcjonowania sieci (lokalnej i Internetu)
	- Protokół TCP/IP konfiguracja połączenia sieciowego
	- Praca w sieci lokalnej
	- Korzystanie z przeglądarek internetowych
	- Wyszukiwarki internetowe
	- Poczta elektroniczna (email)
	- Komunikatory internetowe, połączenia głosowe, konferencje, tanie połączenia telefoniczne
	- Bezpieczeństwo w sieci

### 7. Literatura i pomoce naukowe.

- − Materiały szkoleniowe przygotowane przez Fundację Aktywizacja;
- − Podręczniki do nauki wydawnictwa MIKOM, opracowane zgodnie ze standardami ECDL, rekomendowanym przez Polskie Towarzystwo Informatyczne, Ministerstwo Spraw Wewnętrznych i Administracji oraz Ministerstwo Nauki i Informatyzacji.

### 8. Warunki zaliczenia kursu.

Kurs kończy się egzaminem w formie testu praktycznego sprawdzającego kompetencje i umiejętności z zakresu tematyki kursu. Warunkiem zaliczenia kursu jest zdobycie ponad 80% możliwych do zdobycia punktów. Po zaliczeniu kursu osoba kończąca go dostaje "Zaświadczenie o ukończeniu kursu".

Do egzaminu zostaję dopuszczona osoba, która w czasie trwania kursu spełniła następujące warunki:

- − Frekwencja minimum 75%;
- − Systematyczna i rzetelna praca w czasie zajęć;
- − Odrabianie prac domowych i przygotowywanie się do zajęć.
- − Wykonywanie zadań na platformie e-learningowej

Jeśli osoba egzaminowana nie uzyska zaliczenia, możliwa jest poprawa testu w terminie 14 dni od zakończenia zajęć. Dokładny termin poprawki ustala trener. Jeżeli w drugim terminie osoba egzaminowana także nie uzyska zaliczenia, dostaje "Zaświadczenie o uczestnictwie w kursie".

W wyjątkowych okolicznościach istnieje możliwość zaliczenia kursu bez podchodzenia do egzaminu. Decyduje o tym trener po konsultacji z Kierownikiem działu szkoleń